## **Stateful Container**

## **Configuring**

**config.xml**

In the the config.xml, find the "EJBNetworkService" gbean and add this gbean next to it:

```
<gbean name="DefaultStatefulContainer">
    <attribute name="properties">
       TimeOut=20
      PoolSize=1000
      BulkPassivate=100
    </attribute>
</gbean>
```
## **Properties**

Each property is as follows:

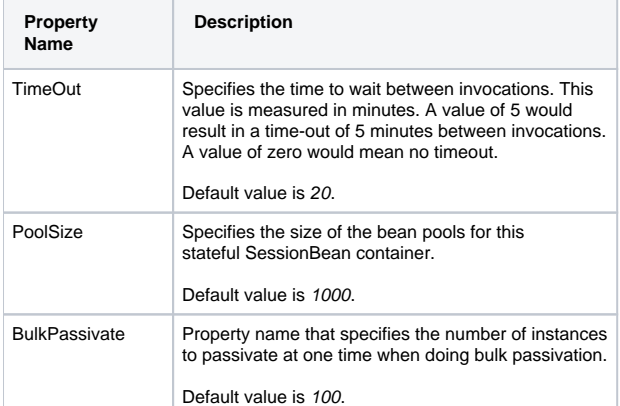